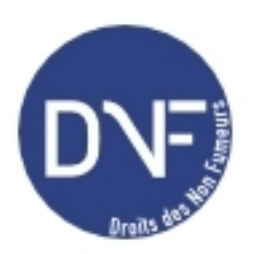

## **Comment chercher une question ?**

Rubrique : questions-réponses - Date : vendredi 1er février 2008

Comment chercher une question ?

Réponse :

Deux solutions

- la fenêtre RECHERCHER si le mot-clé que vous allez saisir est suffisamment explicite
- Dans IMPORTUNE OU choisissez le lieu concerné par cette question puis remplissez le mot-clé en réduisant la recherche, si vous le souhaitez, à une période